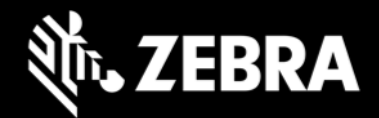

## **OEMConfig 10.0 Release Notes – April 2020**

# **Highlights**

- Now displays results of Managed Configuration Actions
- Now supports:
	- MX 10.0 features
	- Devices running Android 10

# **Device Support**

Newly supported devices in this release:

- Supports all Zebra devices running Android 7.x Nougat, Android 8.x Oreo and Android 10
- Device support dropped with this release:
	- None

## **New in OEMConfig 10.0**

- Now displays SUCCESS/FAILURE results of Managed Configuration Actions
- Logging information sent to Google feedback channel is also now stored in logcat for off-line access
- Supports MX 10.0, adding the following features and enhancements:
	- o Enable/Disable "YES" button available for selection by a device user on the "Secure Start-up" dialog box after changing the device lock-screen password, PIN or swipe pattern in devadminStep configuration. If "YES" is pressed, the same password, PIN or pattern that protects access to the Android Launcher app also would be applied to protect the device start-up process, preventing the device from booting if restarted.
	- o Support for A/B streaming of OsUpdate Actions in fotaStep configuration.
	- o Support for Permission Access Configuration for an application in permissionAccessStep configuration.
	- o Support for CSP Function Group Action in serviceAccessStep configuration. A Function Group is a set of functions that an administrator can designate as "sensitive" and worthy of protection from unauthorized use by apps.
	- o Support for Dual-SIM Dual Standby Feature in wwanStep configuration, which automatically selects which SIM card to use for cellular service based on preferences set in the Call, Data, Message and SIM subscription parameters.

#### **IMPORTANT: The MX features listed above are supported ONLY on devices with MX 10.0 (or later).**

For a detailed list of configuration parameters, please see [OEMConfig Managed Configurations](https://techdocs.zebra.com/oemconfig/10-0/mc/) section on TechDocs.

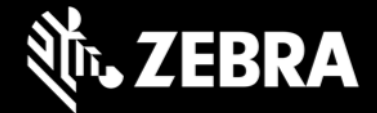

#### **Resolved Issues**

• No longer displays "OEMConfig has stopped" error during SOTI enrollment on Zebra devices running Android 8.x Oreo.

### **Usage Notes**

- Due to changes in the [Google managed configuration specification,](https://developer.android.com/work/managed-configurations) the schema for OEMConfig 10.0 (and later) includes default values ONLY for hidden restriction types; the Zebra schema no longer includes default values for non-hidden restriction types.
- OEMConfig can now be downloaded from the Google Play Store.
- EMMs in partnership with Google must download the OEMConfig app from the Google Play Store, from which they can then pull the OEMConfig restrictions for applying to Zebra devices.
- OEMConfig was built with Android API level 28.
- OEMconfig can be tested using a broadcast intent:

```
adb shell am broadcast -a 
com.android.vending.APPLICATION RESTRICTIONS CHANGED -n
com.zebra.oemconfig.common/.BootCompleteReceiver
```
• OEMConfig 10.0 supports devices with MX 10.0, which is required for using MX 10.0 features.

### **Known Issues**

**None** 

#### **Important Links**

- **[OEMConfig documentation](https://techdocs.zebra.com/oemconfig)**
- [MX documentation](http://techdocs.zebra.com/mx/)

### **About OEMConfig**

This Zebra OEMConfig is an administrative tool for configuring Zebra Android devices using Android Managed Configurations. To configure a feature for which no Android Enterprise API is available, Managed Configurations is the only available method based on publicly available specifications developed by Google and the Android community. OEMConfig interfaces with Zebra's [Mobility Extensions Management System \(known simply as MX\),](http://zebra-stage.github.io/mx/overview) an XML-based communication framework for managing the capabilities and behaviors of Zebra Android devices.

Over time, many of the capabilities once available only through proprietary mechanisms such as MX have been added by the Android development community. Starting as "Android for Work," these capabilities are now available as "Android Enterprise" APIs or Android Managed Configurations, both of which are based on publicly available specifications. Zebra is adopting both as part of the natural evolution of its device management system.

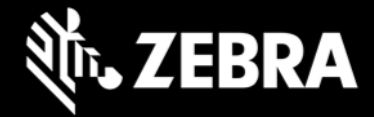

OEMConfig provides a single interface for managing Zebra Android devices regardless of the underlying APIs required to get the job done. OEMConfig works through Android Enterprise APIs when possible, and uses Managed Configurations when no Android Enterprise API is available.

OEMConfig and the Zebra schema are available from the Google Play Store and must be used together to configure Zebra Android devices. The Schema defines the functions available for configuration and provides the data necessary to present the corresponding data-driven UI for configuring those functions. This mechanism allows Zebra to make a new Schema available as soon as new features are developed.